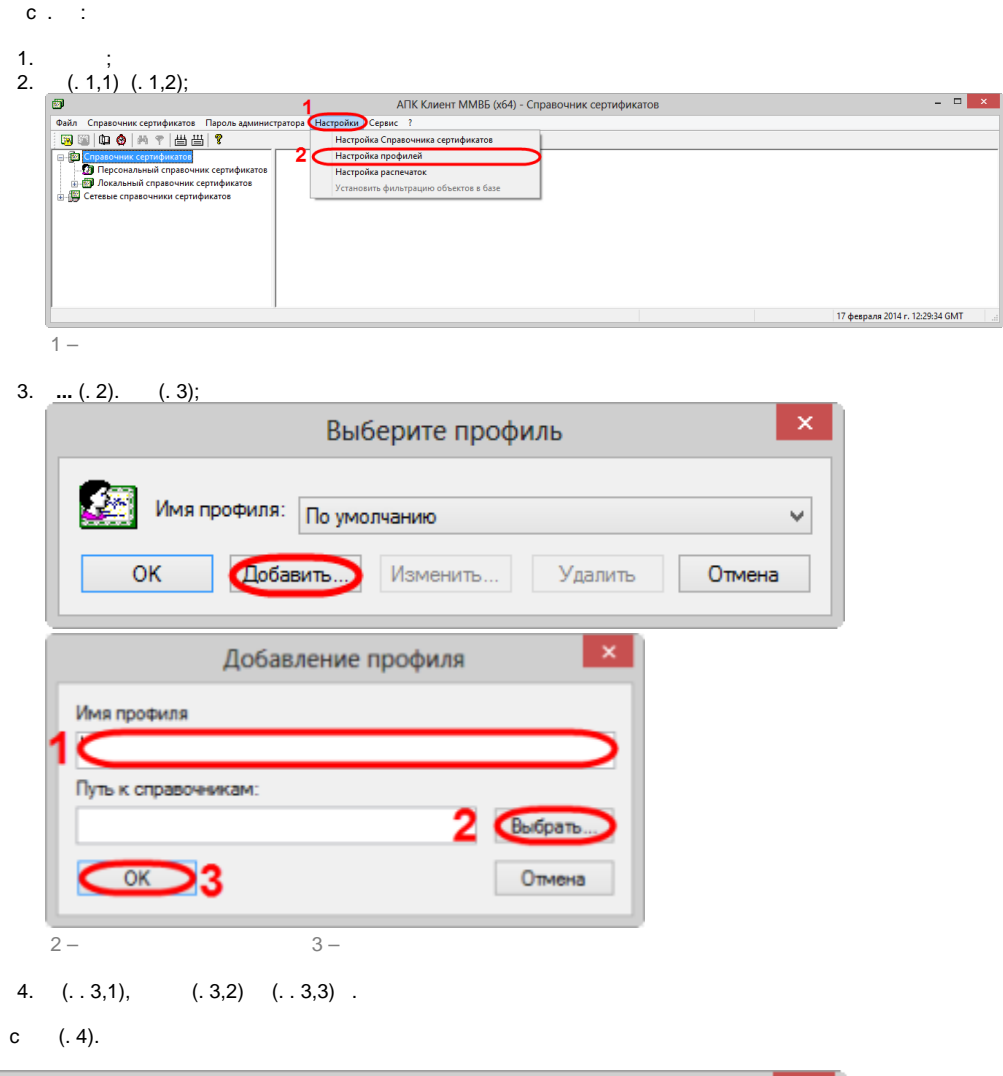

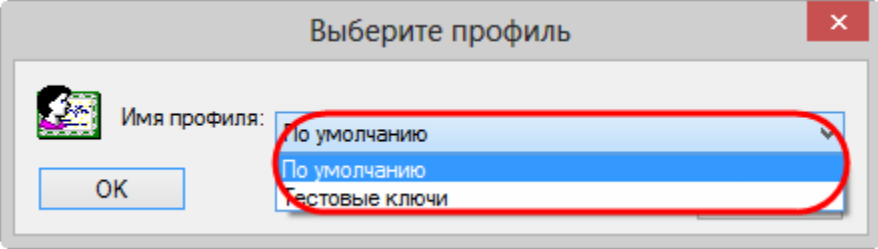

 $4-$